# **EDUCAÇÃO: Cadastro Escolar 2024 para estudar na rede pública vai até o dia 6 de novembro**

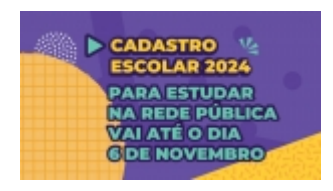

Estudantes mineiros que desejam ingressar na rede pública de ensino no próximo ano ou aqueles que precisam mudar de escola precisam ficar atentos: as inscrições do Cadastro Escolar 2024 devem ser realizadas até o dia (06/11).

Para assegurar a vaga, pais ou responsáveis, ou ainda o estudante maior de 18 anos, devem realizar as inscrições, exclusivamente, pela internet, por meio do Sistema Único de Castro e Encaminhamento para a Matrícula (Sucem), no endereço [www.cadastroescolar.educacao.mg.gov.br.](http://www.cadastroescolar.educacao.mg.gov.br)

O governador Romeu Zema destacou a importância da atenção aos prazos. "O Governo de Minas deu início ao Cadastro Escolar 2024, para quem busca vagas nos ensinos fundamental e médio nas escolas da rede pública. Pais ou responsáveis devem acessar o Sucem. Vamos nos antecipar e fazer o melhor pra todo mundo ter a sua vaga garantida", reforçou.

É importante lembrar que ao acessar o site do Sucem, é necessário preencher os campos com nome, data e local de nascimento, além do nome do pai, mãe ou responsável legal, entre outras informações. O candidato também precisa indicar qual é o tipo de ensino, nível e etapa que pretende cursar. As famílias que não têm acesso à internet poderão procurar qualquer escola da rede estadual no município de origem ou uma escola municipal das cidades que aderiram ao Sucem para realizar o cadastro.

# **Renovação**

Neste ano, o processo de Renovação da Matrícula é automático para quem já se encontra matriculado e é frequente em uma escola da rede estadual de ensino, ou seja, estudantes que já estão em uma escola da rede estadual ou municipal de cidade que aderiu ao Sucem vão ter a vaga garantida na mesma unidade no ano que vem. Em todo o estado, 714 municípios aderiram ao Sucem.

O sistema indica as escolas estaduais e municipais mais próximas do endereço informado do candidato, de acordo com a etapa de ensino pretendida.

Nos municípios em que não houve a adesão ao Sucem, o sistema exibirá apenas as escolas estaduais. Caso o interessado deseje estudar apenas em uma escola municipal naquela localidade, ele deverá entrar em contato com a Secretaria Municipal de Educação e obter informações sobre o cadastramento.

# **Quem pode participar**

Deve se inscrever no Sucem o estudante que pretende entrar na rede pública de ensino ou que deseja mudar de escola em 2024. Também podem se cadastrar os alunos matriculados em 2023 em escola pública, mas que a unidade de ensino não ofertará em 2024 o nível de ensino ou ano de escolaridade subsequente a ser cursado pelo estudante.

Aqueles que pretendem retornar aos estudos no ensino fundamental ou ensino médio regular ou na modalidade de Educação de Jovens e Adultos (EJA) também pode se cadastrar, lembrando que para ingresso na EJA é necessário que seja observada a idade mínima de 15 anos para o ensino fundamental e 18 anos para o ensino médio.

# **Inscrição**

Os pais ou responsáveis, ou o próprio aluno, quando maior de idade, poderão acessar o site cadastroescolar.educacao.mg.gov.br para a realização do cadastro.

No momento da inscrição, os candidatos deverão apresentar informações como nome completo, data de nascimento, endereço, número da carteira de identidade do aluno, CPF do aluno se possuir, filiação ou nome do responsável legal.

Aqueles que não têm acesso à internet poderão comparecer às escolas estaduais e/ou municipais para realizarem a inscrição.

# **Encaminhamento para matrícula**

O encaminhamento para a matrícula dos alunos inscritos no Sucem será realizado de acordo com a disponibilidade de vagas por turno, o espaço físico de cada escola, o tipo de atendimento prestado e o nível de ensino oferecido, sempre respeitando os critérios de alocação e desempate na seguinte ordem de prioridade:

- I aluno com deficiência;
- II zoneamento;
- III zona;

IV - aluno com irmãos que frequentam a escola pretendida, respeitando-se o zoneamento;

- V aluno já integrante da rede pública de ensino;
- VI aluno menor idade.

Os resultados da alocação serão divulgados em (05/12), no site do Sucem.

#### **Matrículas**

O resultado do encaminhamento também será divulgado no dia (05/12). O estudante deverá

acessar o site do Sucem, com o seu número de inscrição, para verificar a escola para a qual foi encaminhado.

Para a efetivação da matrícula, os pais/responsáveis ou o próprio aluno, quando maior de idade, deverão apresentar a documentação listada na Resolução SEE nº 4.917/2023 e procurar a unidade escolar para qual foi direcionado no período de (26/12) a (12/01), de acordo com o encaminhamento realizado pelo Sucem.

A confirmação das matrículas da rede municipal de ensino se dará conforme o cronograma de cada Secretaria Municipal de Educação.

# Foto: Divulgação

*https://jornalpanfletus.com.br/noticia/5093/educacao-cadastro-escolar-2024-para-estudar-na-rede-publica-vai-ate-o-dia-6-de-novembro em 04/07/2024 07:25*